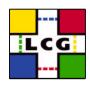

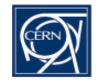

# LCG Project Portal

### Web based collaboration for LCG projects

D. Feichtinger / F. Orellana

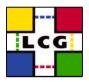

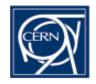

- Benefits
- User features
- Administrative features
- Open Issues
- Status/schedule
- On-line use case 1: Administrator
- On-line use case 2: Developer
- How to get a project hosted

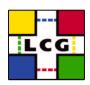

### Benefits

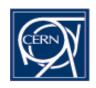

- Totally web based
- Single entry point to project(s)
- Uniform access to project information
- Set up common web infrastructure for a project without coding

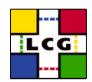

# Feature: Bug Tracker

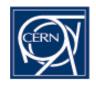

- Fields customizable for each project
- File uploads
- Audit trail
- Full text searches
- Cc forwarding

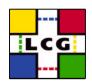

# Feature: News System

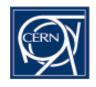

- Messages can be displayed in threads
- Monitoring (automatic sending of email)
- Link detection
  - Transforms URLs to links
  - References to bugs/tasks get linked

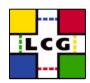

# Feature: Task Manager

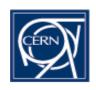

- Sub-project/task hierarchy
- Tasks can be assigned to developers
- Tasks carry a deadline, etc.
- Tasks/bugs interdependencies

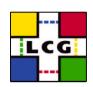

# Feature: Personalized Interface

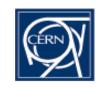

- A logged in user gets
  - a customizable personal entry page
  - display of current work status
    - User's bugs, tasks, ...
    - Monitored news threads
    - Bookmarks

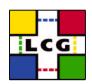

### Additional Features

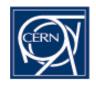

- Consolidate project links
  - ViewCVS (, Doxygen, LXR, Bonzai, ...)
  - Homepage
  - Mailing lists (subscribe/unsubscribe)
- FAQ system (user/admin documents)
- Support manager
- Download area
- Patch manager

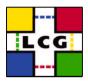

### **GUI**

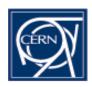

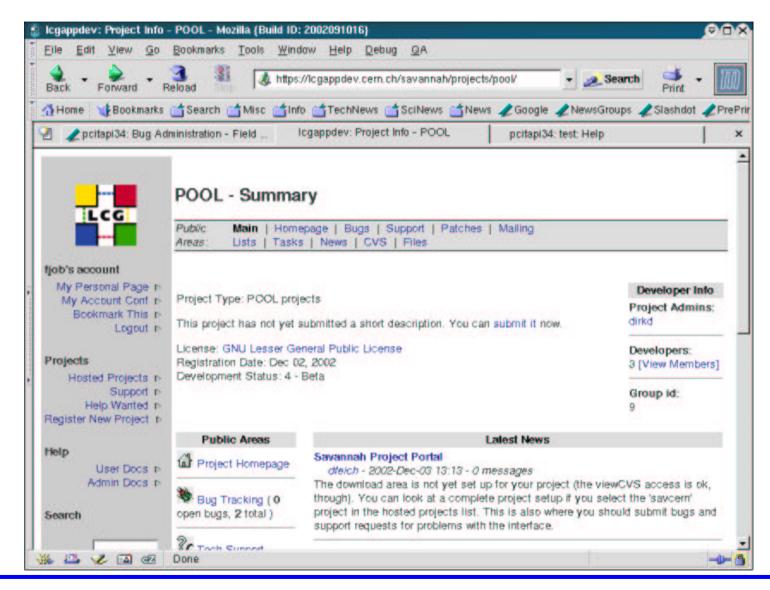

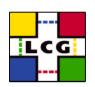

# Project Type Administration

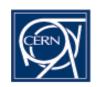

- Name and description of this type
- Preferences common to one type of projects
  - Homepage, CVS information
  - List of status descriptions (e.g. alpha, beta, stable)
  - Download/upload area (faq) information
  - Allow use of other subsystems (patch manager, task manager, news, support request manager, bug tracker, FAQ)
  - List of available licenses (GPL, LGPL, ...)

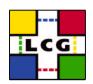

# Project administration

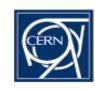

#### Public information

- Name, description, development status
- Enable subsystems (bug tracker, patch manager, task manager, CVS link, news system, support tracker, FAQ system, download/upload area)

#### Members

- Task manager, patch manager, support manager: none, tech, admin tech&admin
- Project administrator

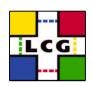

### Project administration

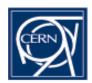

### Bugs

- Fields, values
- Email notification
  - Global: List of 'external' email addresses who get all new bug submissions
  - Personal (techs+admins): List of 'Users to watch'
  - Personal(techs+admins): Detailed list of events that trigger email to you

#### News

Delete postings

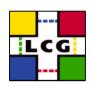

### Project administration

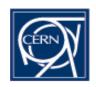

- Task (subproject) manager
  - Add/delete subprojects
  - Make them public or private (logged in and member of project)
- Support manager
  - Interface similar to bug manager
  - Different default fields, simple (no assignment, priority, etc.), customized for user requests

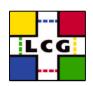

### Open Issues

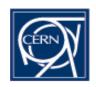

- Integration with other SPI services
  - Common user database: Savannah, CVS, AFS delivery area
    - (CVS and delivery area directory structure)
- Full text search in bug database
- No show stoppers

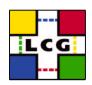

### Status/schedule

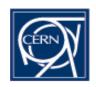

- Usable but still minor bugs and limited documentation – will be fixed gradually
- Launch February 2003. Until then, we will host only a limited number of projects
  - However, everyone can try out the system by registering a project as project type "test"
- Backups are being made, hosted projects will be supported and eventually migrated to production service setup

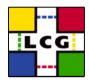

### Use cases

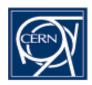

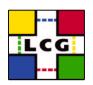

# How to get a project hosted

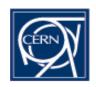

- Register as user
- Check if suitable project type exists (righthand pane on front page)
  - If not, request creation of project type via the support manager (left-hand pane)
- Click "Register New Project" (left-hand pane)
- Fill out form